# **ECE 264 Spring 2023** *Advanced* **C Programming**

Aravind Machiry Purdue University

slides from yunglu@purdue.edu

#### Huffman Compression 01

#### Build Tree and Compress

yunglu@purdue.edu

## **Fixed-Length vs Variable-Length Code**

- ASCII: fixed-length code, every character needs 8 bits
- •Some characters (such as 's' and 'e') are more often than some others (such as 'q' and 'z'). Variable length can be more efficient:
	- o fewer bits for frequently used characters
	- o more bits for rarely used characters
	- ⇒ fewer bits per character on average
- •General design principle: optimize for the frequent cases
- •This is *lossless* compression. Data can be fully recovered.

## **Where is data compression used?**

- •Everywhere
- •Image, video, audio (lossy)
- •File download
- •When network is limited (in data rate), slow, or unstable

# **Huffman Coding (Compression)**

Lossless compression

- 1. Count the occurrences of the characters (may include symbols and unprintable characters)
- 2. Sort the characters by their occurrences in the ascending order
- 3. Take the two least occurrences, make them left and right children of the same parent node, add the occurrences and sort in the ascending order again
- 4. Continue 3 until only one node is left

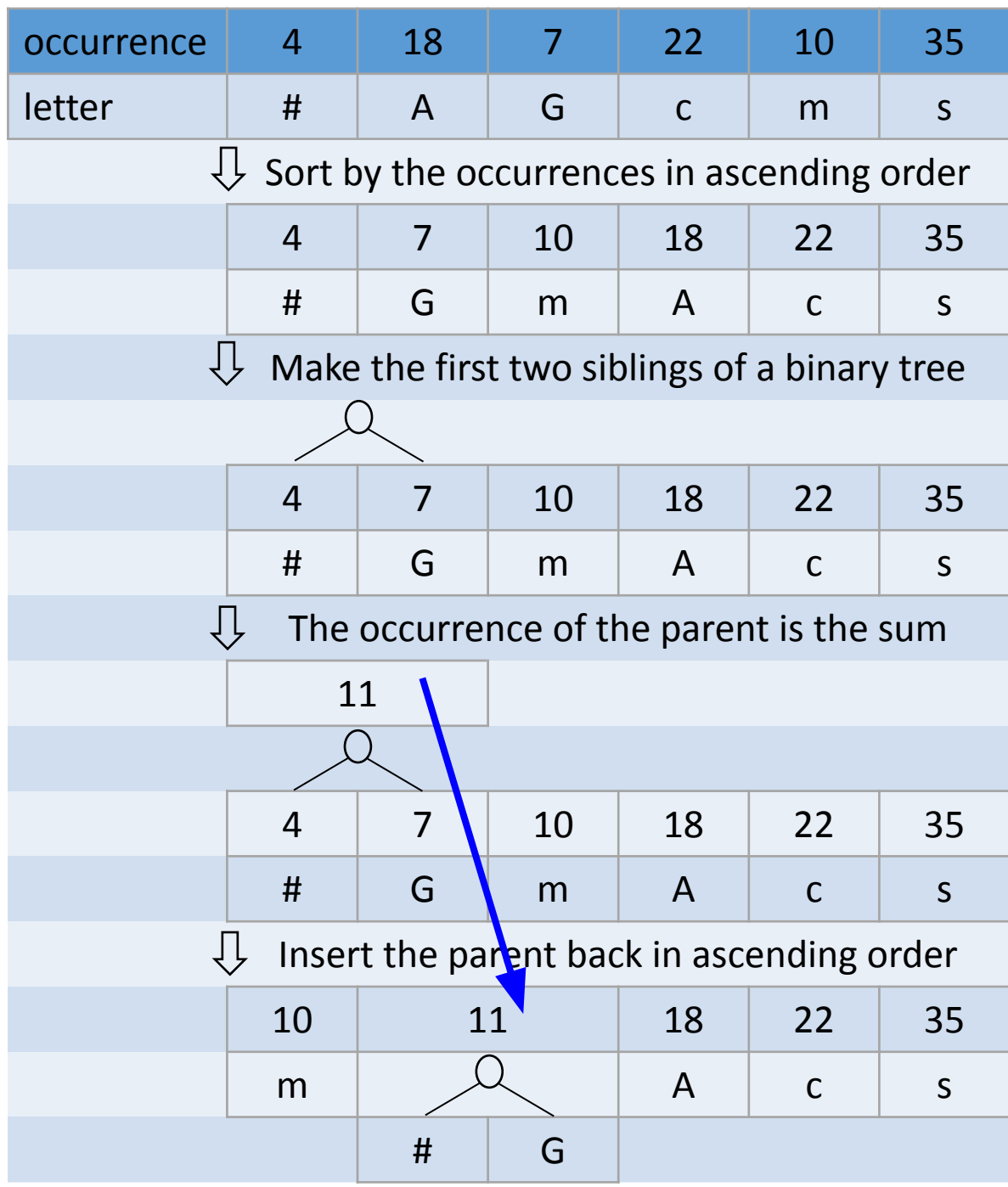

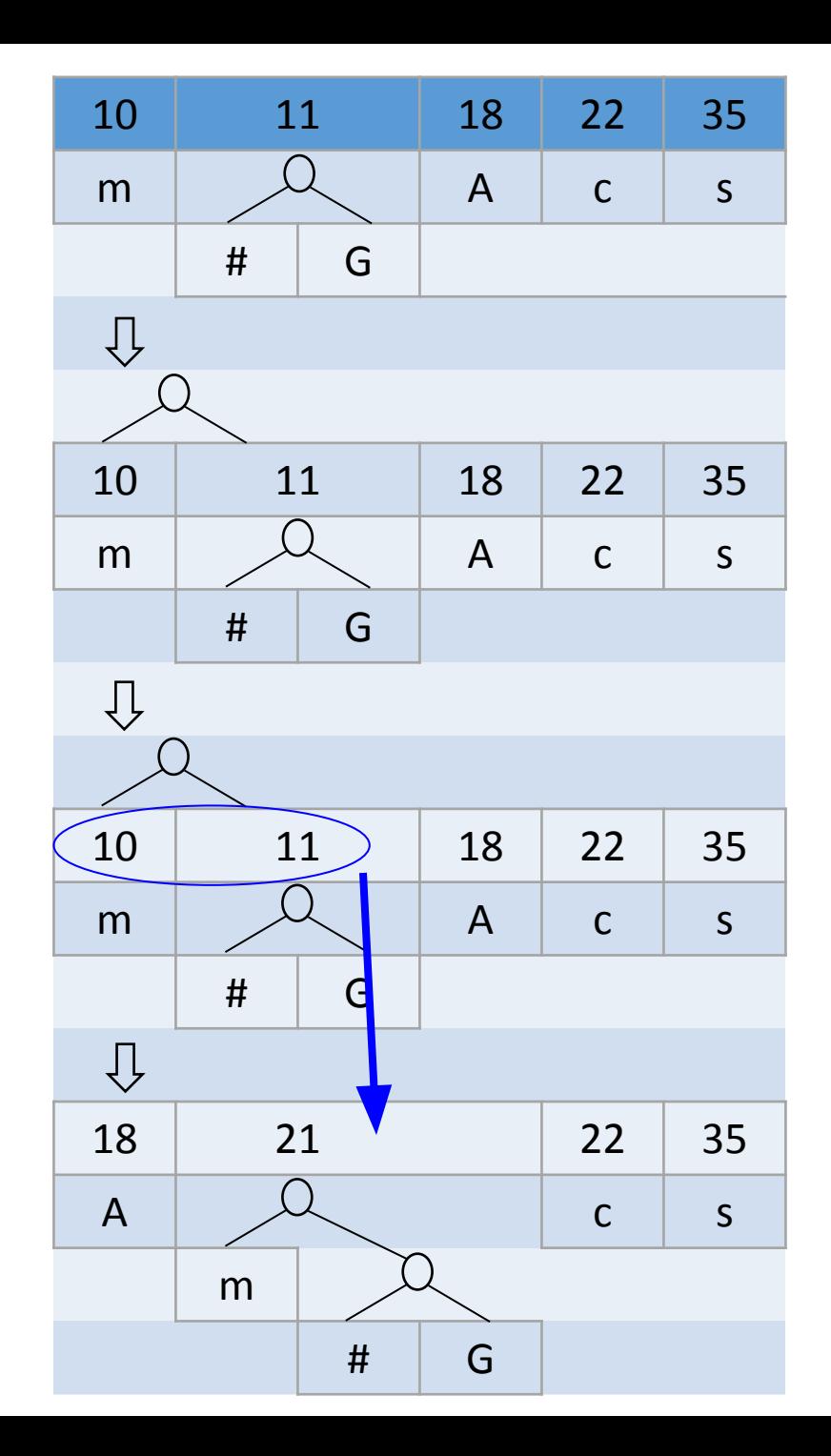

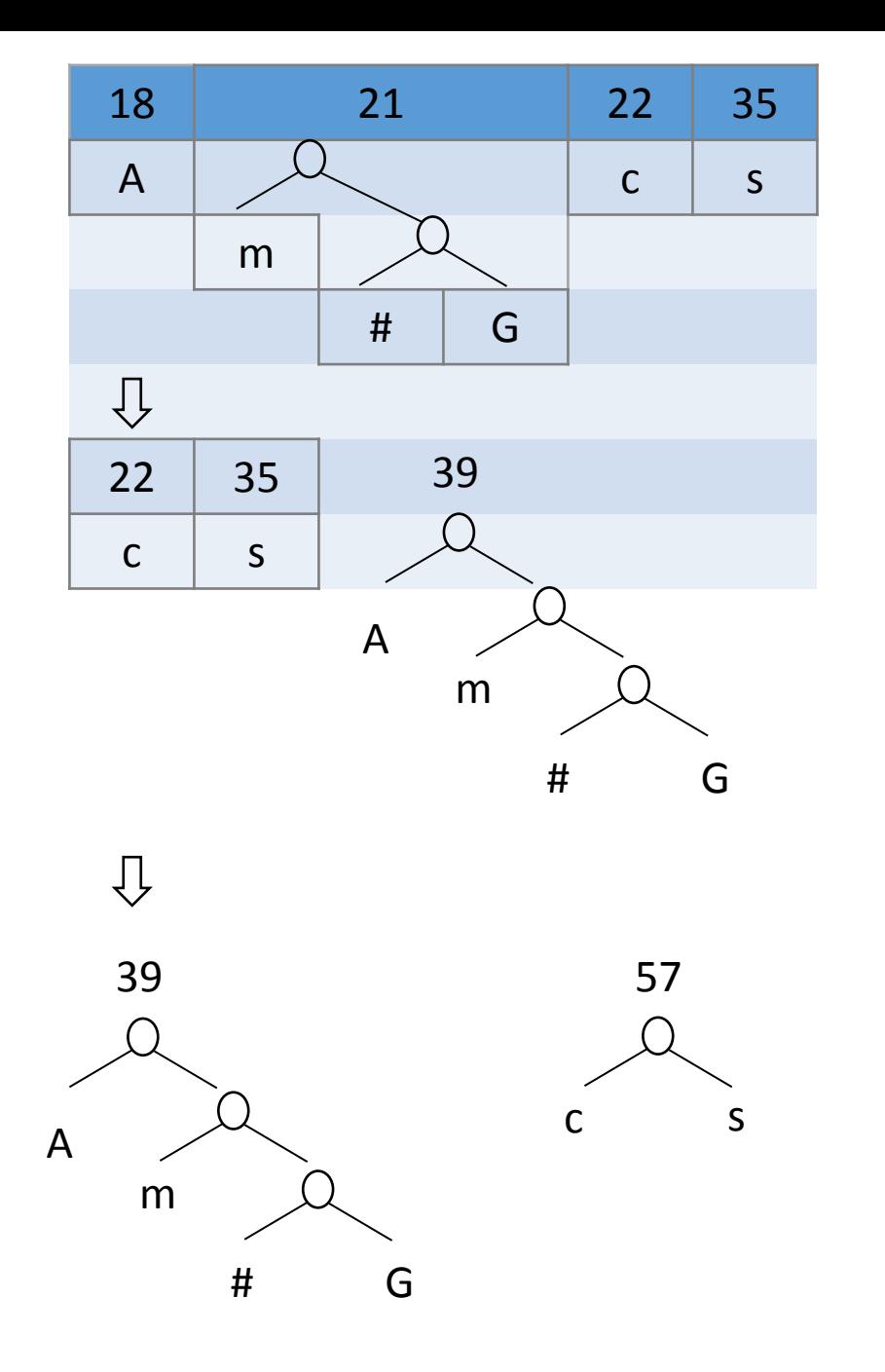

#### Only the leaf nodes contain characters

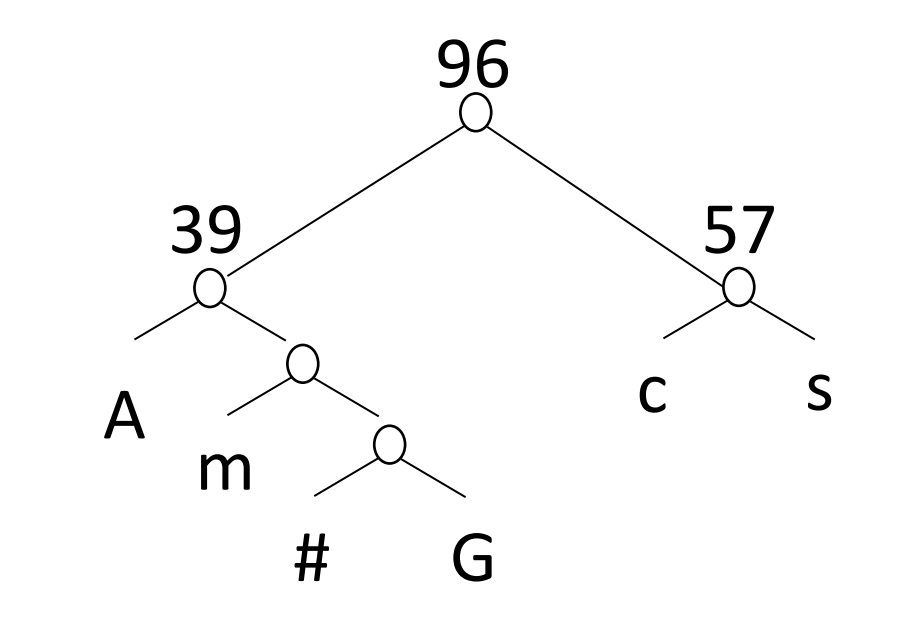

 $\Rightarrow$ 

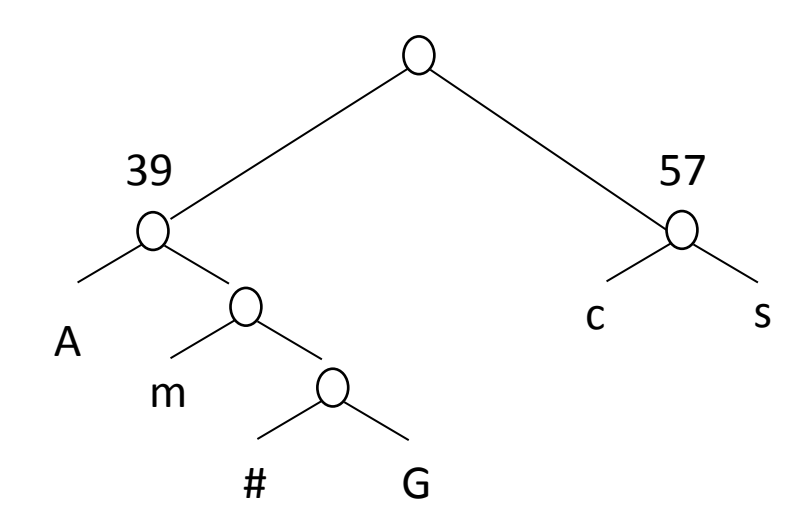

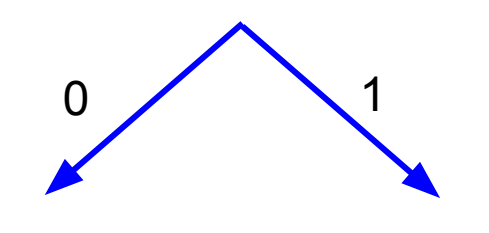

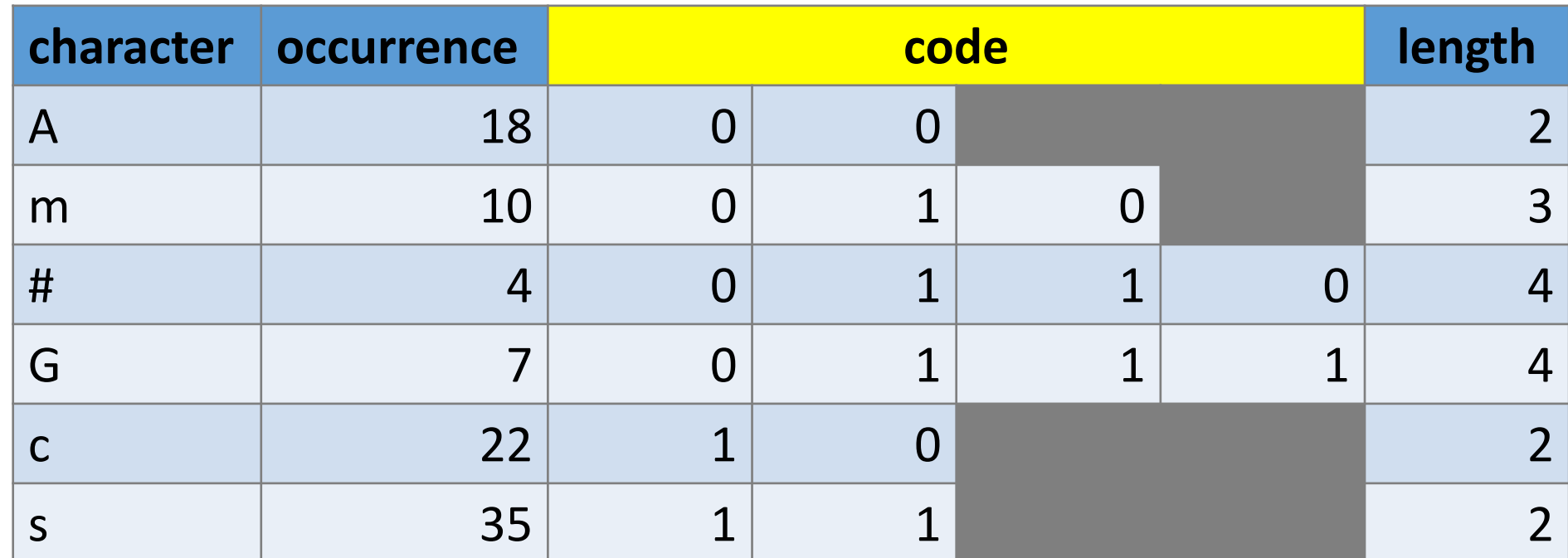

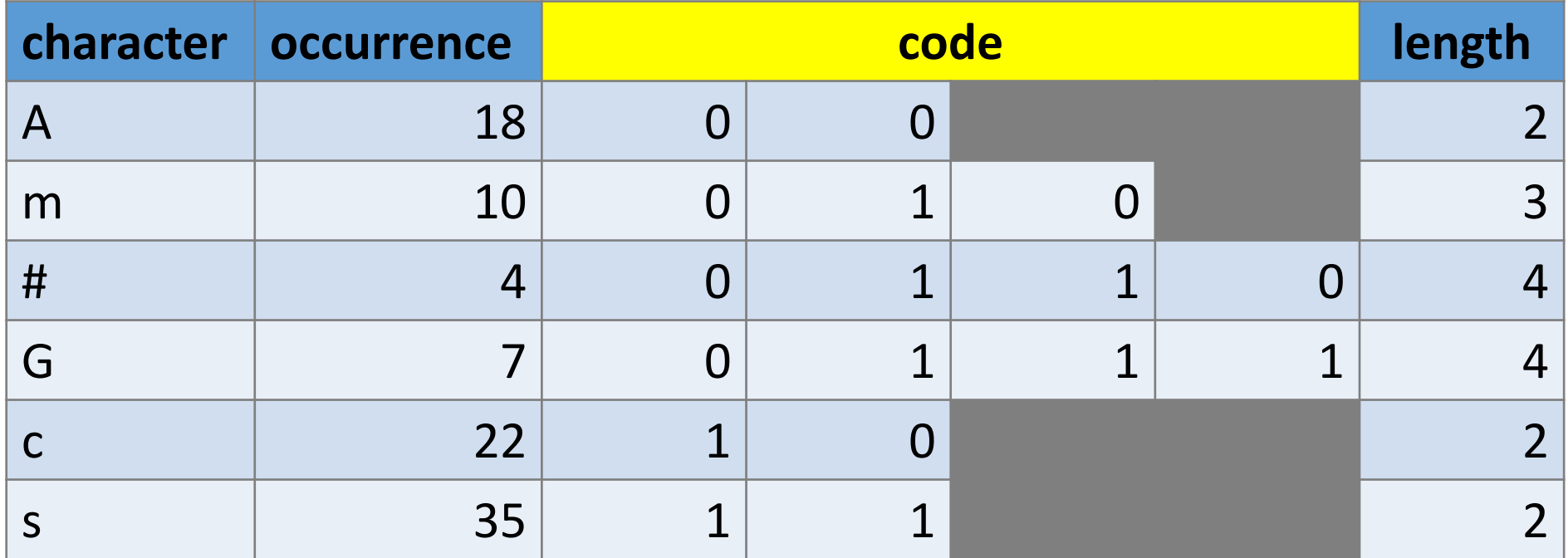

 $\cdot$  If occurrence  $(X)$  < occurrence  $(Y)$ 

 $\Rightarrow$  code length  $(X) \ge$  code length  $(Y)$ 

• code length  $(X)$  > code length  $(Y)$ 

⇒ occurrence (X) < occurrence (Y) **WRONG**

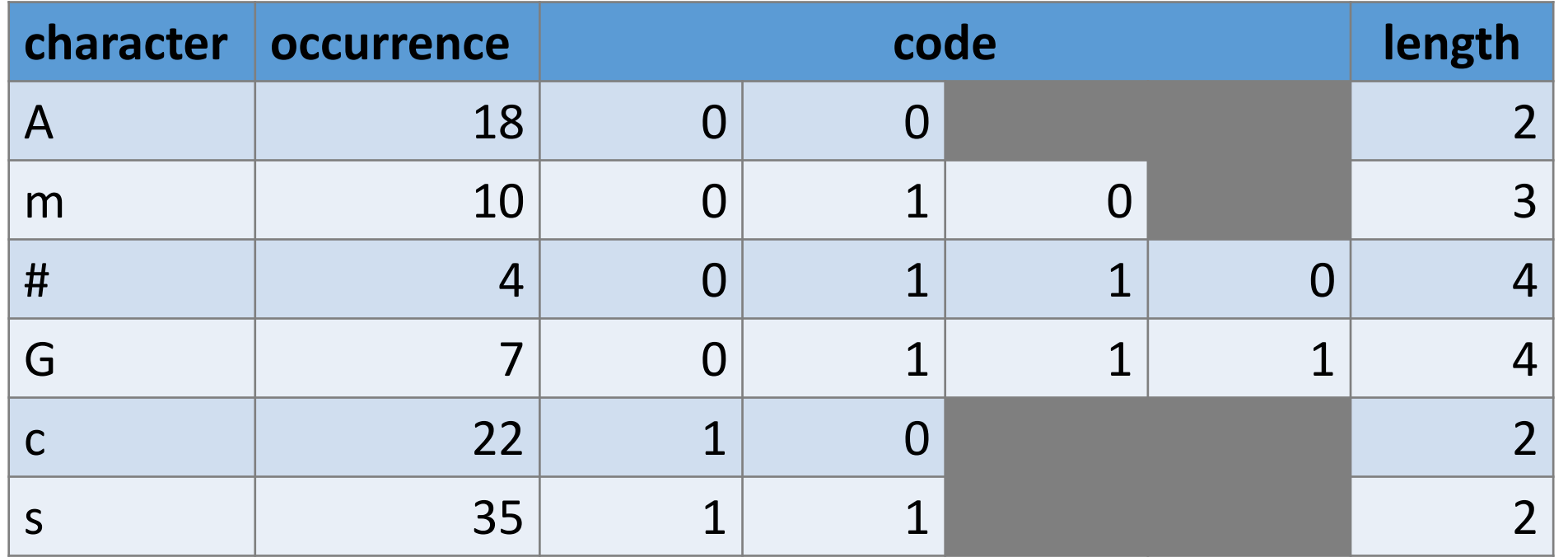

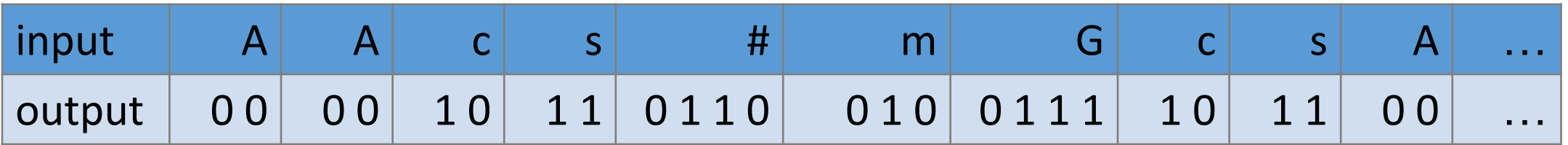

#### 0000101101100100111101100

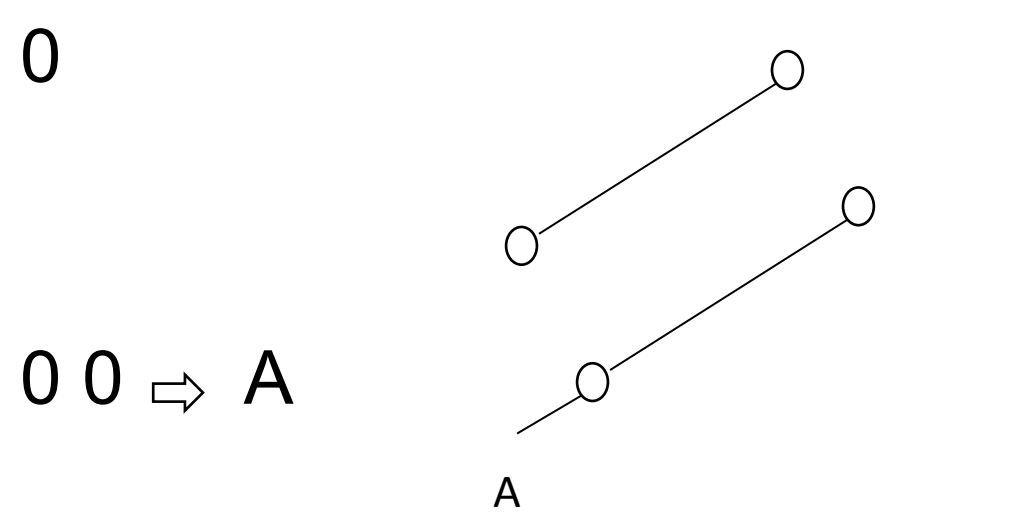

input

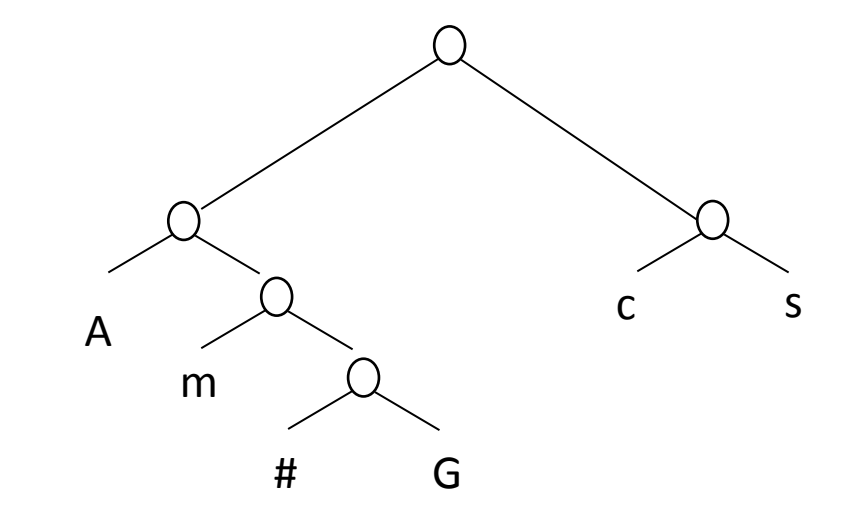

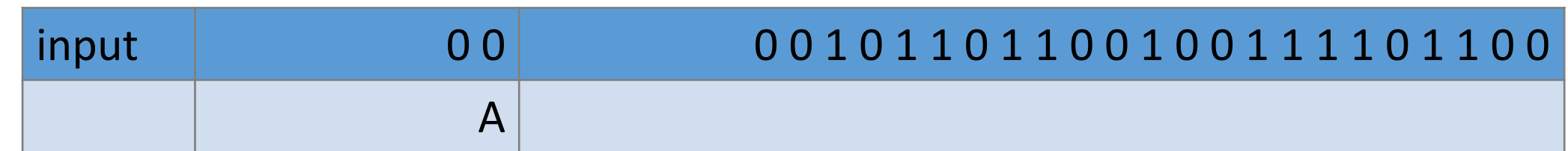

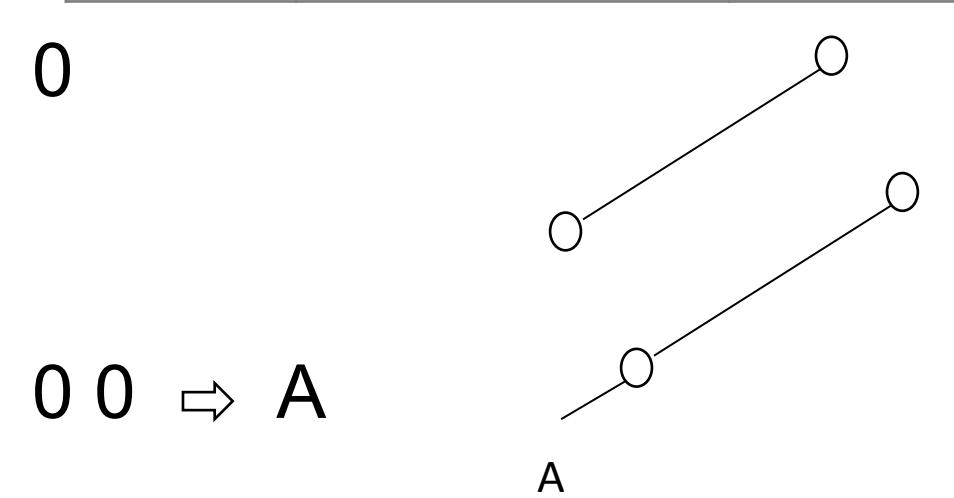

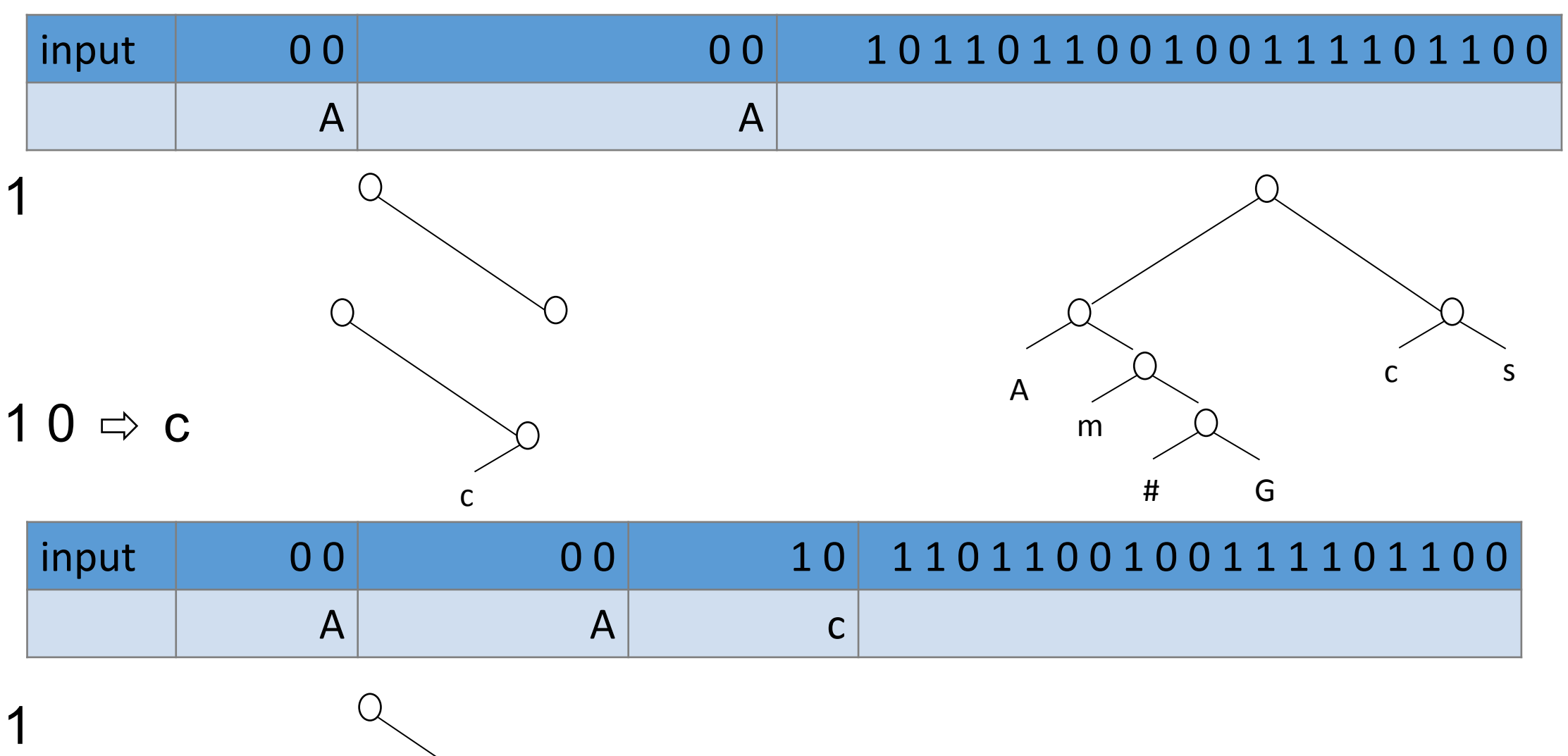

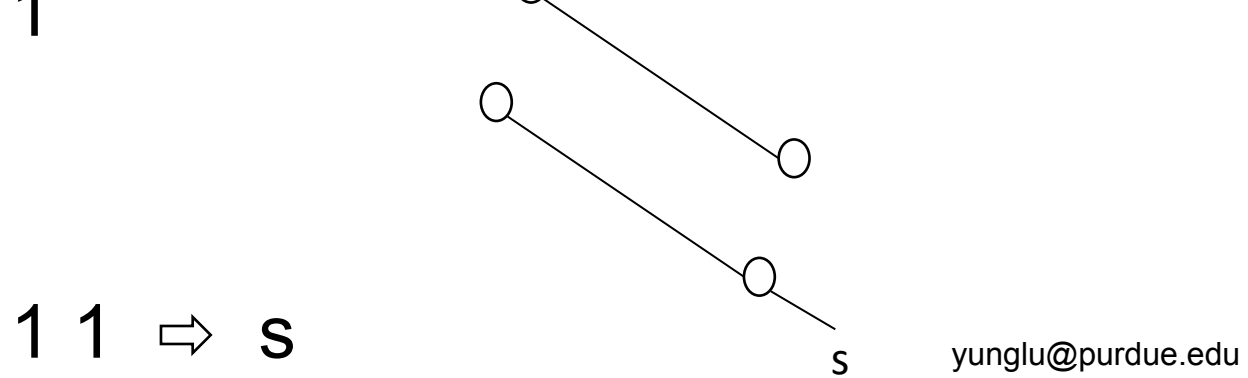

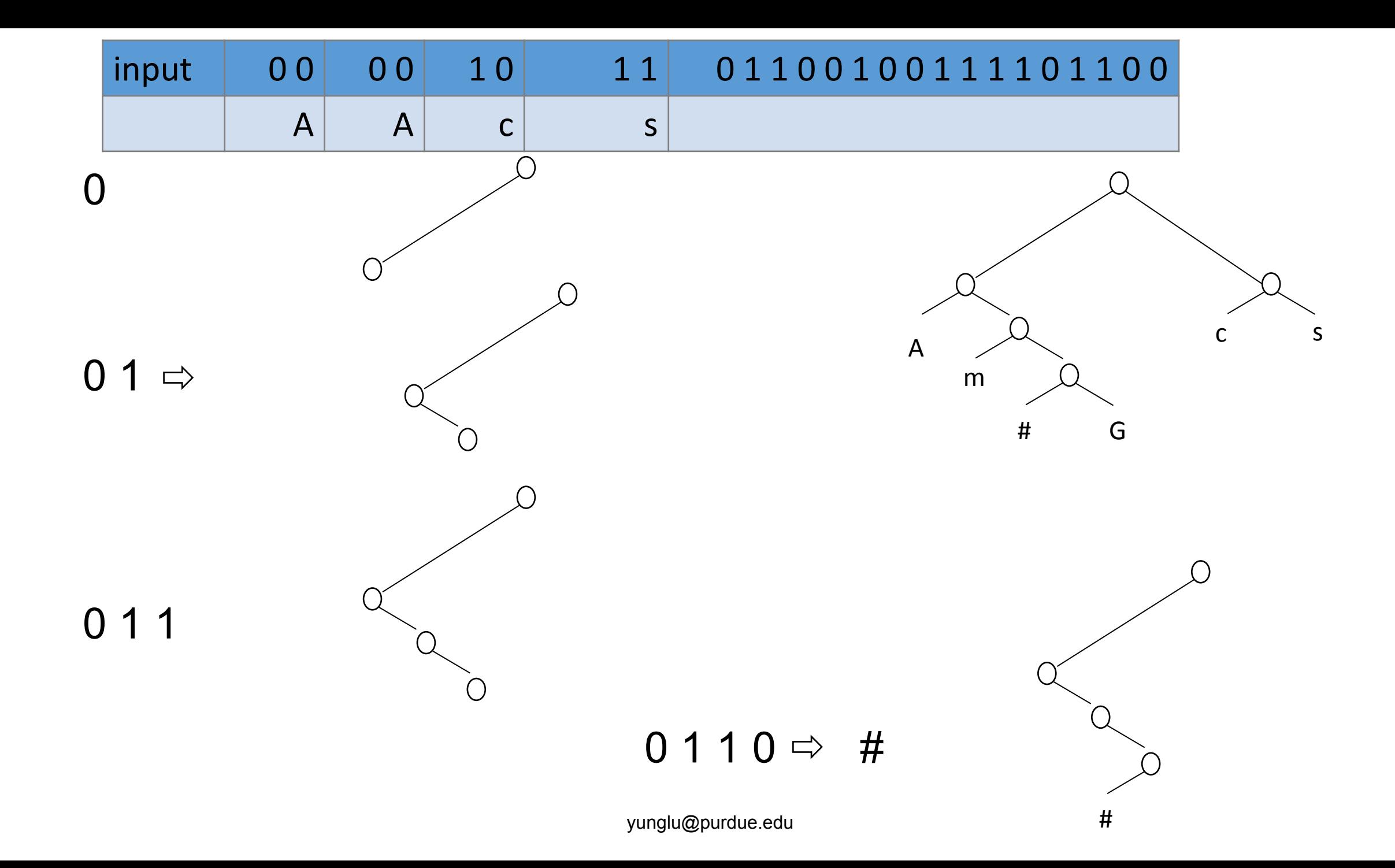

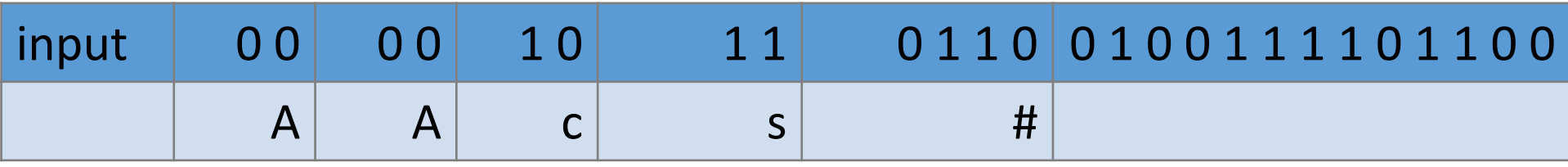

- 0 goes to the left
- 1 goes to the right
- •If reach a leaf node, output the character
- go back to the root
- •Characters are stored in only leaf nodes (by construction)

• Hellooo

- Hellooo
- $\cdot$  H(1) e(1) l(2) o(3)

- Hellooo
- $\cdot$  H (1) e (1) I(2) o (3)
- $\frac{2}{9}$  I(2) o (3)  $\mathcal{Q}_{\mathcal{L}}$  $h$  $\mathsf{e}$

• Hellooo

h

- $\cdot$  H (1) e (1) I(2) o (3)
- $I(2)$  o (3)  $\overline{2}$  $\bullet$  $h$  $\mathsf{e}$  $o(3)$  $\overline{4}$  $\bullet$

e

- •Hellooo
- $\cdot$  H (1) e (1) l(2) o (3)

$$
\begin{array}{cc}\n\bullet & 2 & |(2) & 0 & (3) \\
\downarrow & & e & \n\end{array}
$$

•  $o(3)$  4 h e l 4 **SHOULD BE IN ASCENDING ORDER**

- Hellooo
- $\cdot$  H (1) e (1) I(2) o (3)
- $I(2)$  o (3)  $\overline{\mathbf{c}}$  $\bullet$  $h$  $\mathsf{e}$

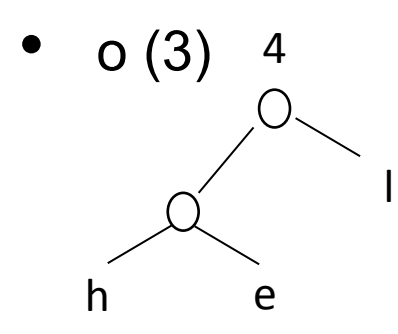

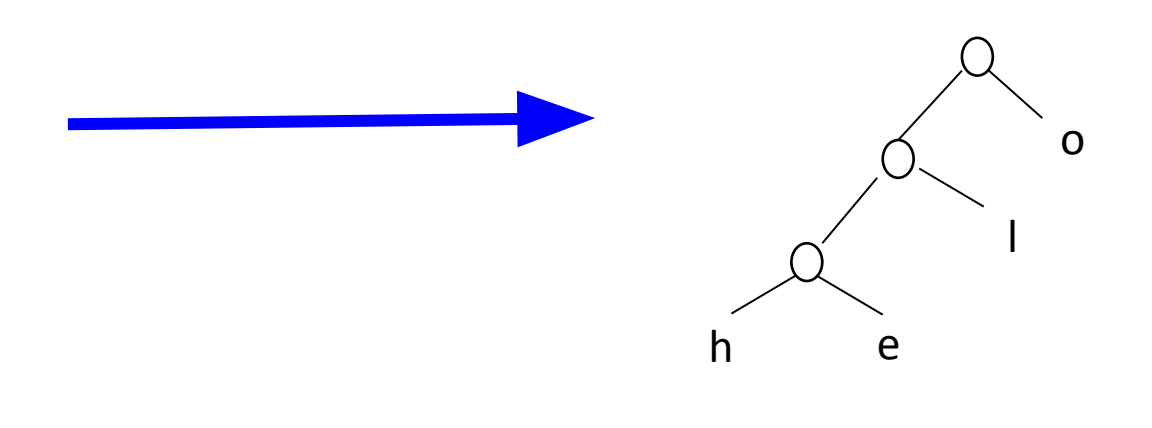

## **Computing Codes**

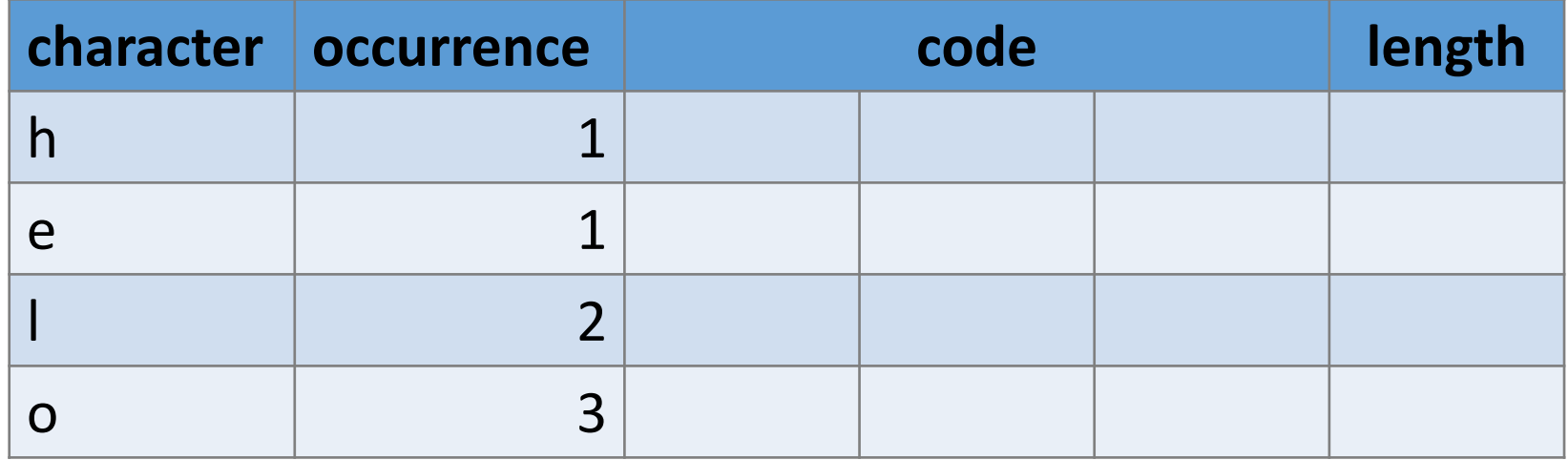

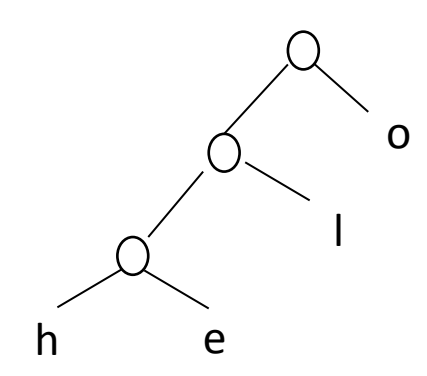

## **Computing Codes**

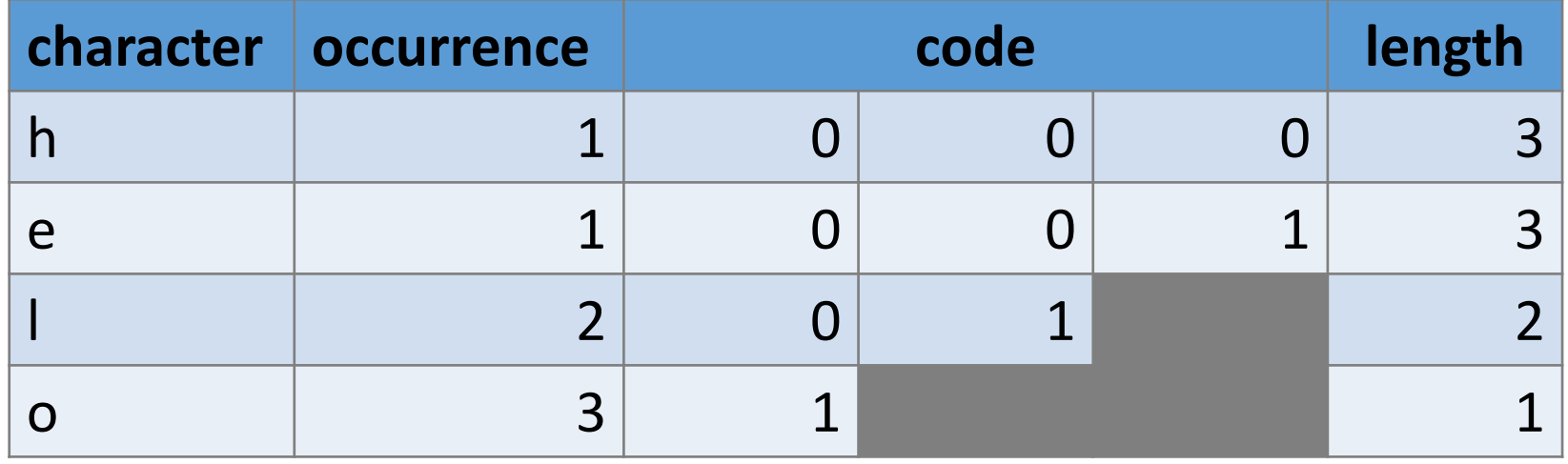

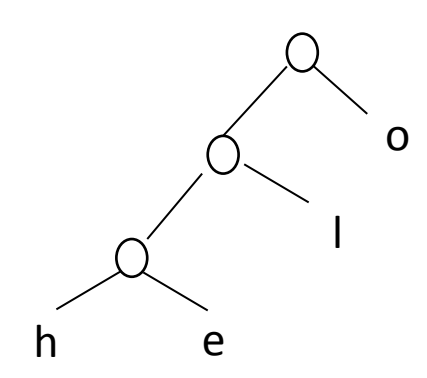

## How to build the compression tree

Ch 24 in https://github.com/yunghsianglu/IntermediateCProgramming

```
typedef struct treenode
{
   struct treenode * left;
   struct treenode * right;
   char value; // character
   int occurrence; 
  TreeNode;
                                  typedef struct listnode
                                  {
                                     struct listnode * next;
                                     TreeNode * tnptr;
                                    ListNode;
```
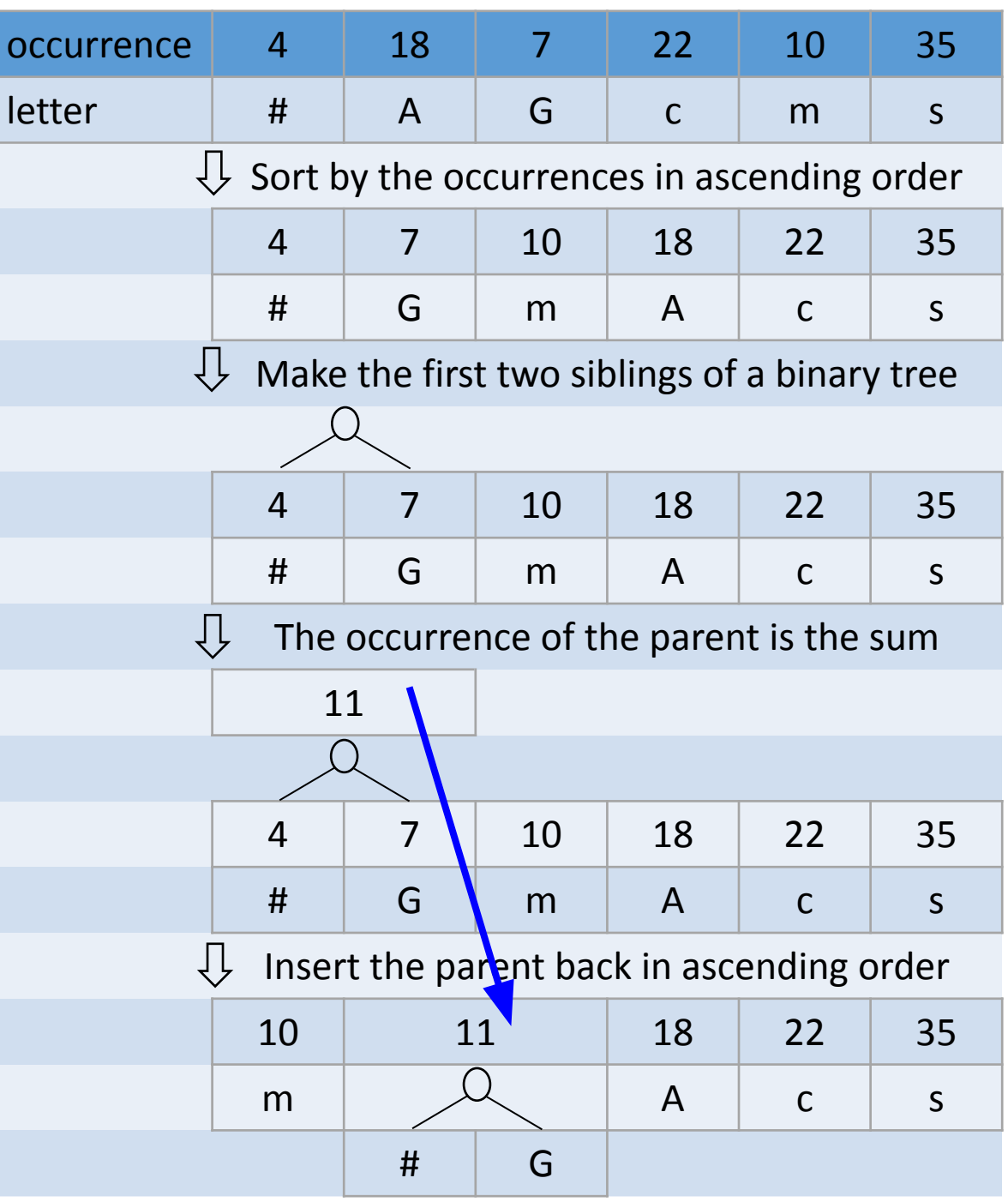

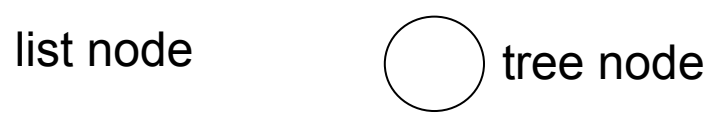

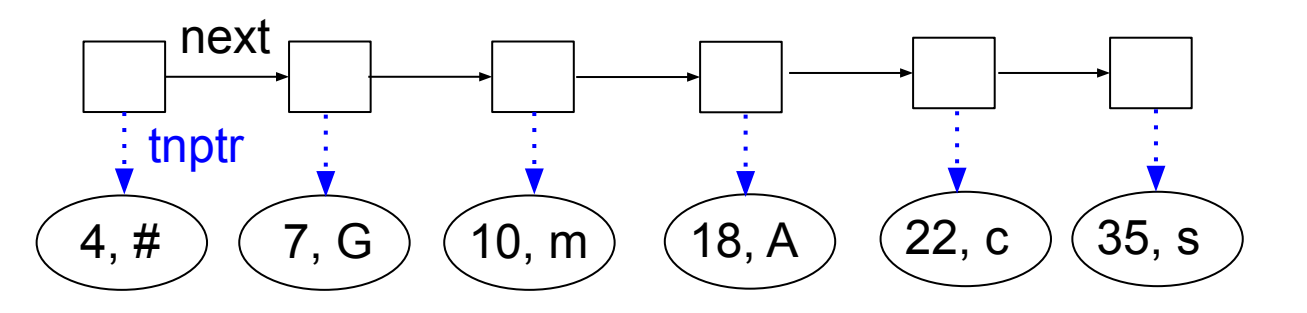

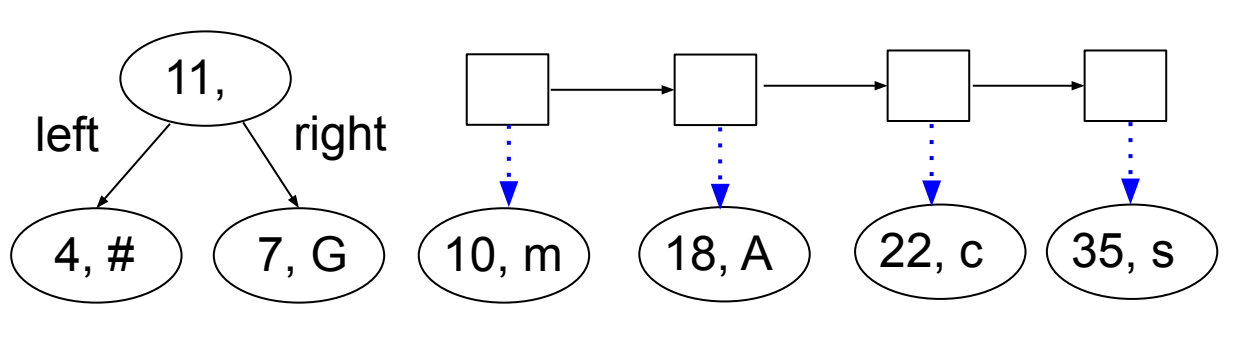

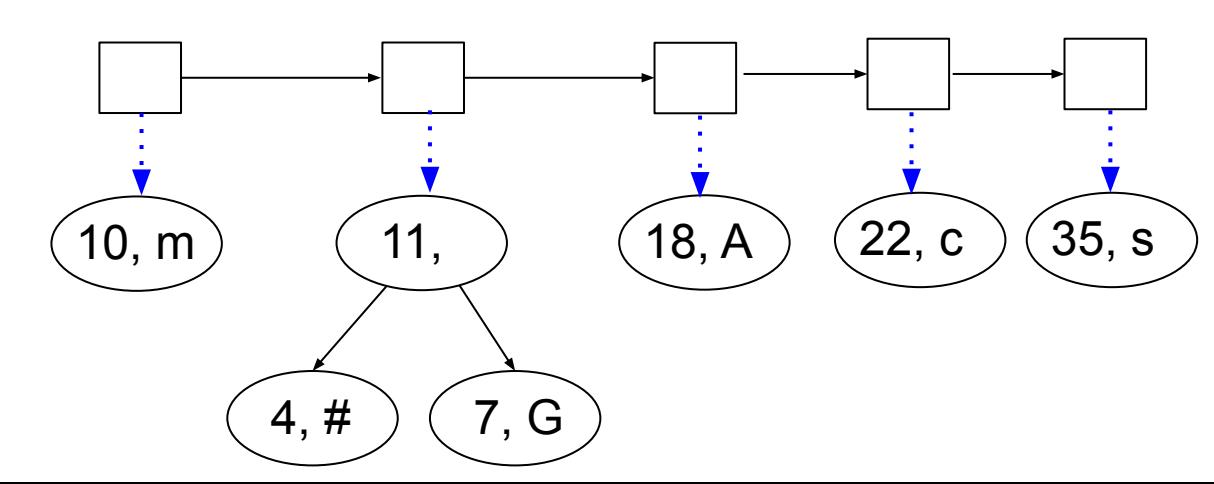

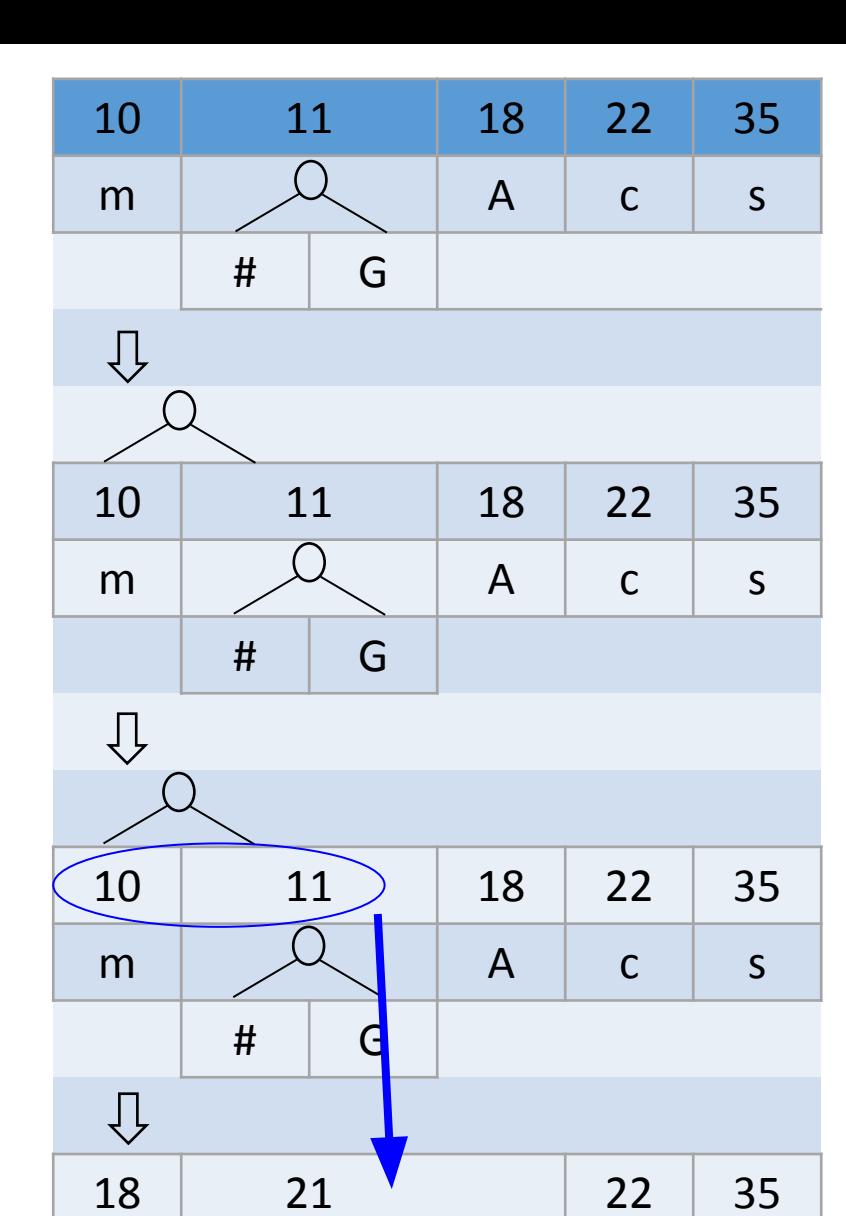

 $\mathsf{C}$ 

 $S$ 

 $\overline{A}$ 

 $m$ 

 $\#$ 

G

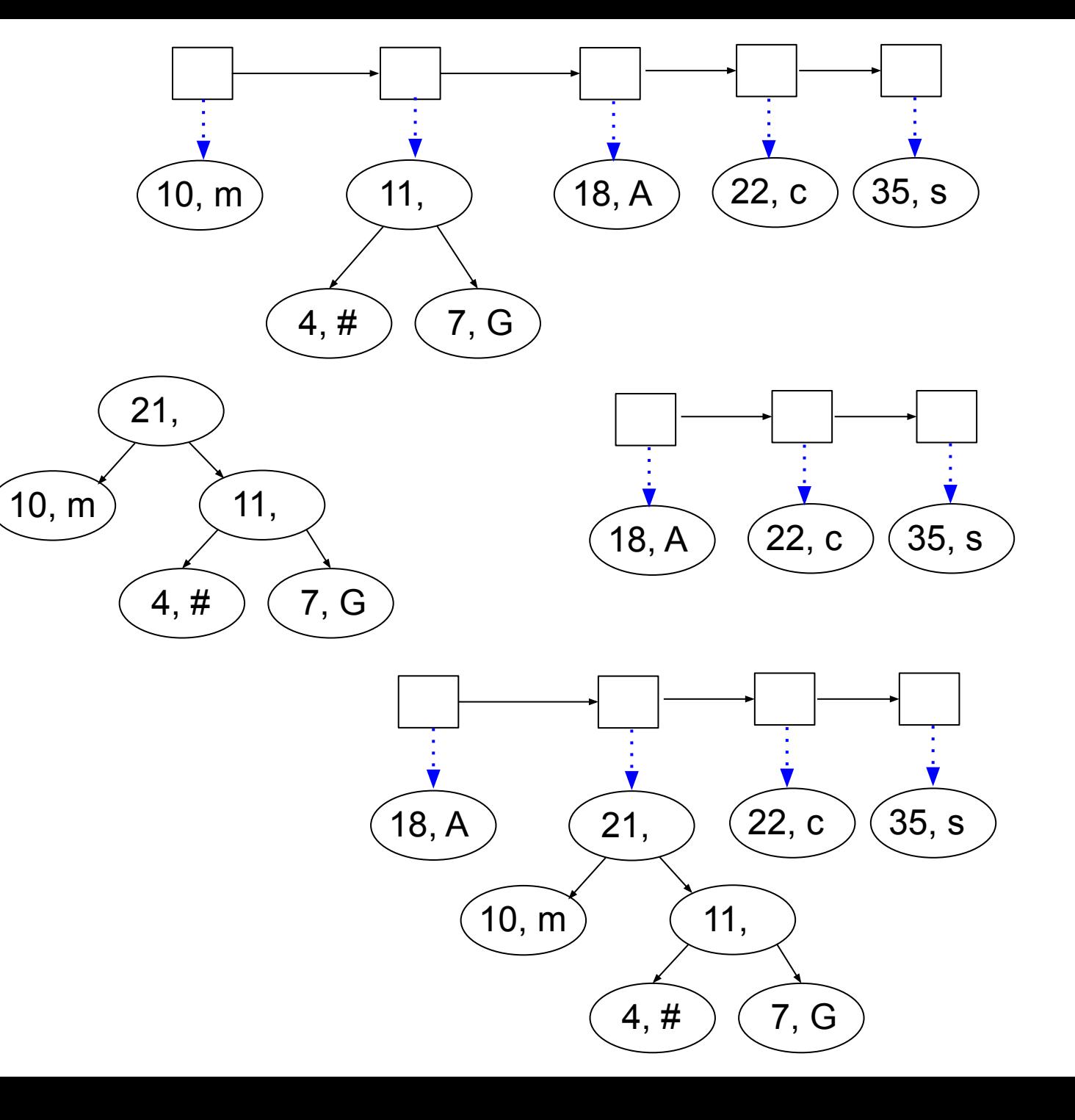